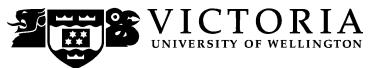

# EXAMINATIONS – 2019 TRIMESTER 1

#### **NWEN 241**

## **SYSTEMS PROGRAMMING**

Time Allowed: TWO HOURS

#### **CLOSED BOOK**

Permitted materials: Only silent non-programmable calculators or silent programmable

calculators with their memories cleared are permitted in this exami-

nation.

No electronic dictionaries are allowed.

Paper foreign to English language dictionaries are allowed.

**Instructions:** Attempt ALL TEN (10) questions:

| 1.  | C/C++ Fundamentals.                 | [15 marks] |
|-----|-------------------------------------|------------|
| 2.  | User-Defined Types and C++ Classes. | [15 marks] |
| 3.  | Arrays.                             | [10 marks] |
| 4.  | Pointers.                           | [10 marks] |
| 5.  | Dynamic Memory Allocation.          | [15 marks] |
| 6.  | C++ Templates and Vectors.          | [10 marks] |
| 7.  | Data Structures.                    | [10 marks] |
| 8.  | File I/O.                           | [10 marks] |
| 9.  | Low-Level and Socket Programming.   | [15 marks] |
| 10. | Process Management.                 | [10 marks] |

The examination consists of 120 marks in total.

|        | Define a constant MYCONST with value 1024 using appropriate prodirective. | eprocessor<br>(2 marks) |
|--------|---------------------------------------------------------------------------|-------------------------|
| )<br>) | What value does the C++ expression float(5 / 2) evaluate to?              | (2 marks)               |
|        | Consider the following C++ code snippet:                                  | (2 marks)               |
|        | <pre>{    int a = 100;    void incr(void)    {       a++;    } }</pre>    |                         |
|        | Write a <b>single line of code</b> to invoke the function incr() from (   | outside the             |

| Student ID: |
|-------------|
|             |
|             |

(2 marks)

(d) Consider the following C/C++ program:

```
#include <stdio.h>
int macro_me(int a, int b)
{
    return a*++b;
}
int main(void)
{
    int i = 7;
    int j = macro_me(1+2, i);
    printf("%d,%d", i, j);
    return 0;
}
```

What is the output of the program?

(e) Re-write macro\_me(int a, int b) in the program in (d) into a function like macro FLM(A, B), such that when the call to macro\_me(1+2, i) in the program is replaced with FLM(1+2 ,i), the output will remain the same. (3 marks)

| Student ID: |  |  |
|-------------|--|--|
|-------------|--|--|

(f) Consider the following C++ program:

(4 marks)

```
#include <iostream>
int main(void)
{
    char c = 'A';
    int i = 10;
    float f = 2.5;

    std::cout << c "," << i << "," << f;
    return 0;
}</pre>
```

Re-write the program to use only functions from  ${\tt stdio.h}$  ensuring that the output remains the same.

| Student ID: |  |  |  |  |  |  |  |  |  |  |  |  |  |  |  |  |  |
|-------------|--|--|--|--|--|--|--|--|--|--|--|--|--|--|--|--|--|
|-------------|--|--|--|--|--|--|--|--|--|--|--|--|--|--|--|--|--|

| 2. | Use | er-Defined Types and C++ Classes. (15 marks)                                                                                                    |
|----|-----|----------------------------------------------------------------------------------------------------|
|    | (a) | Define a structure that can represent the coordinates of a point in two dimensions, with tag coord and consisting of 2 float members x and y. (3 marks)           |
|    |     |                                                                                                    |
|    |     |                                                                                                    |
|    |     |                                                                                                    |
|    | (b) | Use typedef to define a new type <code>coord_t</code> from the structure defined in (a). (2 marks)                                                                |
|    |     |                                                                                                    |
|    |     |                                                                                                    |
|    | (c) | Define an enumeration type with identifiers quad, penta, and hexa having values of 4, 5, and 6, respectively. Use pref as tag of the enumeration type.  (3 marks) |
|    |     |                                                                                                    |
|    |     |                                                                                                    |
|    |     |                                                                                                    |
|    | (d) | Declare a variable $p$ of type defined in (c) and with initial value hexa. (2 marks)                                                                              |
|    |     |                                                                                                    |
|    |     |                                                                                                    |
|    |     |                                                                                                    |

| Student ID: |  |  |  |  |  |  |  |  |  |  |  |  |  |  |  |  |  |
|-------------|--|--|--|--|--|--|--|--|--|--|--|--|--|--|--|--|--|
|-------------|--|--|--|--|--|--|--|--|--|--|--|--|--|--|--|--|--|

(e) Consider the following C++ class declaration:

(5 marks)

```
namespace nsA {
   class ClassA {
   public:
       virtual int f1() const = 0;
       virtual int f2(void) = 0;
   protected:
       int a;
   };
}
```

Declare a class ClassB that extends ClassA but in a different namespace called nsB. ClassB should preserve the access specifier of the members, should not be abstract, and should have an inline default constructor that initializes the member variable a to 100.

(Hint: You do not need to show function implementations, just the prototype declarations)

| Student ID: |  |  |  |  |  |  |  |  |  |  |  |  |  |  |  |  |  |
|-------------|--|--|--|--|--|--|--|--|--|--|--|--|--|--|--|--|--|
|-------------|--|--|--|--|--|--|--|--|--|--|--|--|--|--|--|--|--|

| 3. |     | ays. (10 marks)<br>ren the following array and pointer declarations                                                                                              |
|----|-----|----------------------------------------------------------------------------------------------------|
|    |     | ia[] = {1,2,3,4,5,6,7,8,9};<br>: *iap = &ia[0];                                                                                                    |
|    | (a) | Write 3 C expressions showing 3 different ways to access the value stored in the first element of the array ia. (3 marks)                                        |
|    | (b) | Suppose that the base address of the array ia is at (decimal) 1000. Supposing that an int occupies 32 bits, what is the value of iap + 2? (2 marks)              |
|    | (c) | Write a for-loop to iterate through the array outputting each element using array indexes. You may use either printf() or cout to display the element. (3 marks) |
|    | (d) | Write a for-loop to iterate through the array displaying each element using pointers. You may use either printf() or cout to display the element. (2 marks)      |

| Student ID: |  |  |  |  |  |  |  |  |  |  |  |  |  |  |  |  |  |
|-------------|--|--|--|--|--|--|--|--|--|--|--|--|--|--|--|--|--|
|-------------|--|--|--|--|--|--|--|--|--|--|--|--|--|--|--|--|--|

|     | t j, k; uble m;                                               |          |
|-----|---------------------------------------------------------------|----------|
|     | *p1, *p2; Write a statement to assign the address of j to p1. | (2 marks |
|     |                                                               |          |
| (b) | Declare another pointer p3 that can point to any data type.   | (2 marks |
|     |                                                               |          |
| (c) | Write a statement to assign the pointer address in p1 to p2.  | (2 marks |
| (d) | Write a statement to assign the address of m to p3.           | (2 marks |
|     |                                                               |          |

| Student ID: |  |  |  |  |  |  |  |  |  |  |  |  |  |  |  |  |  |
|-------------|--|--|--|--|--|--|--|--|--|--|--|--|--|--|--|--|--|
|-------------|--|--|--|--|--|--|--|--|--|--|--|--|--|--|--|--|--|

|     | Describe briefly 3 common issues encountered when using dynamic me ory.  (3 mark |
|-----|----------------------------------------------------------------------------------|
|     |                                                                                  |
|     |                                                                                  |
|     |                                                                                  |
|     |                                                                                  |
|     |                                                                                  |
|     |                                                                                  |
| (b) | Describe one difference between calloc and malloc in terms of how the            |
| . , | initialize the contents of the newly allocated memory. (2 mark                   |
|     |                                                                                  |
|     |                                                                                  |
|     | Why are new and delete the preferred method of managing dynamic memory           |
| (c) |                                                                                  |
| (c) | in C++? (2 mar)                                                                  |

| Student ID: |  |  |  |  |  |  |  |  |  |  |  |  |  |  |  |
|-------------|--|--|--|--|--|--|--|--|--|--|--|--|--|--|--|
|-------------|--|--|--|--|--|--|--|--|--|--|--|--|--|--|--|

(d) Given the following program:

```
#include <stdio.h>
void strange (int x)
{
    static int y;
    if (x == 0)
        printf( "%d\n", y );
    else if (x == 1)
        y = 25;
    else if ( x == 2 )
        y++;
}
int main (void)
    strange(1); //first function call
    strange(0); //second function call
    strange(2); //third function call
    strange(0); //fourth function call
    return 0;
}
i. What is the initial value of y? (2 marks)
ii. What is the value of y after the first call to function strange? (2 marks)
iii. What is the value of y after the fourth call to function strange? (2 marks)
iv. What is the output of the program? (2 marks)
```

| Student ID: |  |  |  |  |  |  |  |  |  |  |  |  |  |  |  |  |  |  |  |  |  |
|-------------|--|--|--|--|--|--|--|--|--|--|--|--|--|--|--|--|--|--|--|--|--|
|-------------|--|--|--|--|--|--|--|--|--|--|--|--|--|--|--|--|--|--|--|--|--|

| 6. | C+  | + Templates and Vectors. (10 marks)                                                    |
|----|-----|----------------------------------------------------------------------------------------|
|    | (a) | In C++, what does the Standard Template Library (STL) define? (3 marks)                |
|    |     |                                                                                        |
|    |     |                                                                                        |
|    |     |                                                                                        |
|    |     |                                                                                        |
|    | (b) | Generic function templates are used to define functions for what data types? (2 marks) |
|    |     |                                                                                        |
|    |     |                                                                                        |
|    |     |                                                                                        |
|    |     |                                                                                        |
|    | (c) | Write a generic function to return the minimum of two arguments. (2 marks)             |
|    |     |                                                                                        |
|    |     |                                                                                        |
|    |     |                                                                                        |
|    |     |                                                                                        |
|    |     |                                                                                        |
|    | (d) | Give 3 advantages of using the generic vector class over a C-style array. (3 marks)    |
|    |     |                                                                                        |
|    |     |                                                                                        |
|    |     |                                                                                        |
|    |     |                                                                                        |
|    |     |                                                                                        |
|    |     |                                                                                        |
|    |     |                                                                                        |
|    |     |                                                                                        |
|    |     |                                                                                        |
|    |     |                                                                                        |
|    |     |                                                                                        |

| Student ID: |  |  |  |  |  |  |  |  |  |  |  |  |  |  |  |  |
|-------------|--|--|--|--|--|--|--|--|--|--|--|--|--|--|--|--|
|-------------|--|--|--|--|--|--|--|--|--|--|--|--|--|--|--|--|

| 7. | Da  | ta Structures. <b>(10 marks)</b>                                                                                                    |            |
|----|-----|----------------------------------------------------------------------------------------------------|------------|
|    | (a) | Briefly describe one advantage of linked lists over arrays.                                                                                                    | (2 marks)  |
|    |     |                                                                                                    |            |
|    |     |                                                                                                    |            |
|    |     |                                                                                                    |            |
|    | (b) | In C, a node in a linked list is implemented using a structure. Destructure with tag node that defines a node of a <i>doubly</i> linked list plicity, declare the data field to be of type int with identifier data. | . For sim- |
|    |     |                                                                                                    |            |
|    |     |                                                                                                    |            |
|    |     |                                                                                                    |            |
|    | (c) | In C++, STL has container classes to implement two types of list. the names of these container classes?                                                                                                    | What are   |
|    |     |                                                                                                    |            |
|    |     |                                                                                                    |            |
|    |     |                                                                                                    |            |

(d) What is the output of this C++ program?

(4 marks)

```
#include <iostream>
#include <list>
#include <iterator>
using namespace std;
// Print the elements in a list
void showlist(list <int> 1)
    list <int> :: iterator it;
    for(it = 1.begin(); it != 1.end(); ++it)
        cout << *it << ' ';
    cout << '\n';
}
int main()
{
    list <int> list1;
    for (int i = 1; i < 10; ++i) {
        list1.push_back(i);
    list1.pop_front();
    list1.reverse();
    showlist(list1);
    return 0;
}
```

| Student ID: |  |  |  |  |  |  |  |  |  |  |  |  |  |  |  |
|-------------|--|--|--|--|--|--|--|--|--|--|--|--|--|--|--|
|-------------|--|--|--|--|--|--|--|--|--|--|--|--|--|--|--|

| File | e I/O. <b>(10 marks)</b>                                                                                                    |
|------|----------------------------------------------------------------------------------------------------|
| (a)  | In C++, the iostream and fstream header files are typically used for file input and output. Name the 3 classes used for declaring file streams in C++.  (3 marks) |
|      |                                                                                                    |
| (b)  | Write a C++ code that will declare and open a binary file picture.gif for input. (1 mark)                                                                         |
|      |                                                                                                    |
|      |                                                                                                    |
| (c)  | In C++, what is the command to clear an output stream buffer? (1 mark)                                                                                            |
|      |                                                                                                    |
| (d)  | Write a C statement that will open a binary file output.bin for output, overwriting existing contents (if any). (3 marks)                                         |
|      |                                                                                                    |
|      |                                                                                                    |

8.

| Student ID: |
|-------------|
|-------------|

(e) Consider the following C program:

(2 marks)

```
#include <stdio.h>
int main()
{
    char c;
    FILE *infp = fopen("infile.txt", "r");
    FILE *outfp = fopen("outfile.txt", "w");

    while( (c=getc(infp)) != EOF ) {
        if (c != ' ') {
            putc(c+=1, outfp);
        }
    }
    fclose(infp);
    fclose(outfp);
    return 0;
}
```

What will the contents of outfile.txt be if the contents of infile.txt is gdkkn?

| Student ID: |  |  |  |  |  |  |  |  |  |  |  |  |  |  |  |  |
|-------------|--|--|--|--|--|--|--|--|--|--|--|--|--|--|--|--|
|-------------|--|--|--|--|--|--|--|--|--|--|--|--|--|--|--|--|

| 9. | Lov | w-Level and Socket Programming. (15 marks)                                    |           |
|----|-----|-------------------------------------------------------------------------------|-----------|
|    | (a) | The C source file sample.c contains the following:                            | (2 marks) |
|    |     | <pre>#include <stdio.h></stdio.h></pre>                                       |           |
|    |     | <pre>int main(void) {</pre>                                                   |           |
|    |     | <pre>#ifdef HELLO     printf("hello");</pre>                                  |           |
|    |     | <pre>#else     printf("world"); #endif</pre>                                  |           |
|    |     | return 0; }                                                                   |           |
|    |     | If the source file is compiled with the command                               |           |
|    |     | gcc sample.c -o sample                                                        |           |
|    |     | What is the output when sample is executed?                                   |           |
|    |     |                                                                               |           |
|    |     |                                                                               |           |
|    | (b) | Using a C structure, declare a bit-field consisting of the followin (3 marks) | g fields: |
|    |     | • version: 4 bits                                                             |           |
|    |     | • sequence: 2 bits                                                            |           |
|    |     | Use magic_byte as the structure tag.                                          |           |
|    |     |                                                                               |           |
|    |     |                                                                               |           |
|    |     |                                                                               |           |
|    |     |                                                                               |           |
|    |     |                                                                               |           |

| arks) | vo types of                  |  | <br> |                      |
|-------|------------------------------|--|------|----------------------|
|       |                              |  |      |                      |
|       | he steps inv                 |  |      | er proces<br>(5 mark |
|       |                              |  |      |                      |
|       |                              |  |      |                      |
|       |                              |  |      |                      |
|       |                              |  |      |                      |
|       |                              |  |      |                      |
|       | the steps invisific system ( |  |      | nt proces<br>(3 mark |
|       |                              |  |      |                      |
|       |                              |  |      |                      |

| Student ID: |  |  |  |  |  |  |  |  |  |  |  |  |  |  |  |  |  |  |  |  |  |
|-------------|--|--|--|--|--|--|--|--|--|--|--|--|--|--|--|--|--|--|--|--|--|
|-------------|--|--|--|--|--|--|--|--|--|--|--|--|--|--|--|--|--|--|--|--|--|

| Student  | ID. |      |      |      |  |  |  |  |
|----------|-----|------|------|------|--|--|--|--|
| JIUUGIII | ID. | <br> | <br> | <br> |  |  |  |  |

10. Process Management. (10 marks)

```
(a) Briefly explain the difference between a program and a process. (2 marks)
```

(b) What are the four system calls for process management in C? (4 marks)

(c) You are given the following C program:

```
1
    #include <stdio.h>
2
    #include <stdlib.h>
3
    #include <unistd.h>
4
    #include <sys/wait.h>
5
6
    int gvar = 2;
7
    int main(void)
8
9
10
        int lvar = 4;
11
        pid_t pid;
12
        if ((pid = fork()) < 0) {</pre>
13
14
            printf("fork error\n");
15
        }
16
        if (pid == 0) {
17
            gvar++;
18
            lvar++;
        } else {
19
20
            wait(NULL);
21
        }
22
23
        printf("%ld %d %d\n", (long)getpid(), gvar, lvar);
        exit(0);
24
25 }
```

| i. Which line | e(s) are execu | ited only in th | e child proce | ss? (2 marks)   |  |
|---------------|----------------|-----------------|---------------|-----------------|--|
|               |                |                 |               |                 |  |
|               |                |                 | •             | rent process ID |  |
|               |                |                 |               |                 |  |
|               |                |                 |               |                 |  |

| Student ID: |  |
|-------------|--|
|-------------|--|

| Student ID: |  |  |  |  |  |  |  |  |  |  |  |  |  |  |  |  |
|-------------|--|--|--|--|--|--|--|--|--|--|--|--|--|--|--|--|
|-------------|--|--|--|--|--|--|--|--|--|--|--|--|--|--|--|--|

| Student ID:                 |
|-----------------------------|
|                             |
| * * * * * * * * * * * * * * |